●大津町からのお知らせ 2020年1月20日スタート マイナンバーカード が必要です! コンビニ等で 証明書が 取得できます! マイナンバーカードを利用して、 24 住民票などの証明書が取得できる ようになりました。 マルチコピー機の「行政サービス」 ボタンを押して操作してください。 ●取得できる証明書 ●利用時間

午前6時30分

~午後11時まで (12月29日~1月3日を除く)

※一部店舗は営業時間内

## 利用可能店舗

全国のマルチコピー機のある下記の店舗

- ・セブン イレブン
- ・ローソン
- ・ファミリーマート
- ・イオンカ州
- ・住民票の写し
- ・住民票記載事項証明書
- ・印鑑登録証明書
- ・所得証明書
- ・課税台帳記載事項証明書

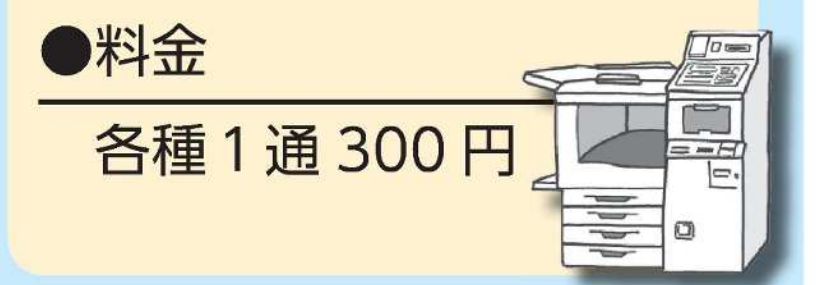

●お問い合わせ 大津町役場 住民課 ☎ 096(293)3112 (平日午前8時30分~午後5時15分)

## **コンビニエンスストアにて、証明書を取得する方法をご紹介します。**

**最初に、店舗に設置されているキオスク端末(マルチコピー機)の画面に表示されている 「行政サービス」ボタンを押すと、利用開始となります。**  $\blacksquare$ FamilyMart (@ Lingings) (5<sup>4 martins</sup>)

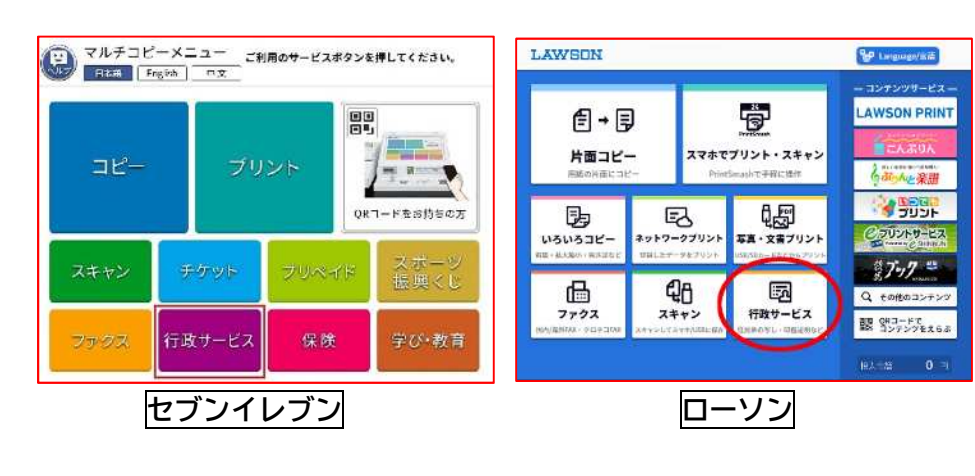

**その後、ご利用上の同意事項が表示されますので、「同意する」を選択 して進むと各種証明書を取得することが出来ます。**

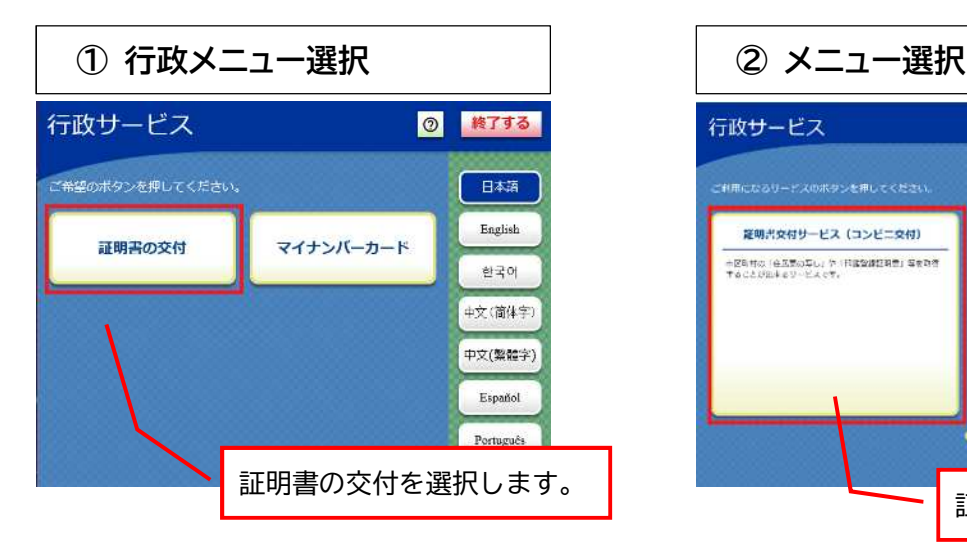

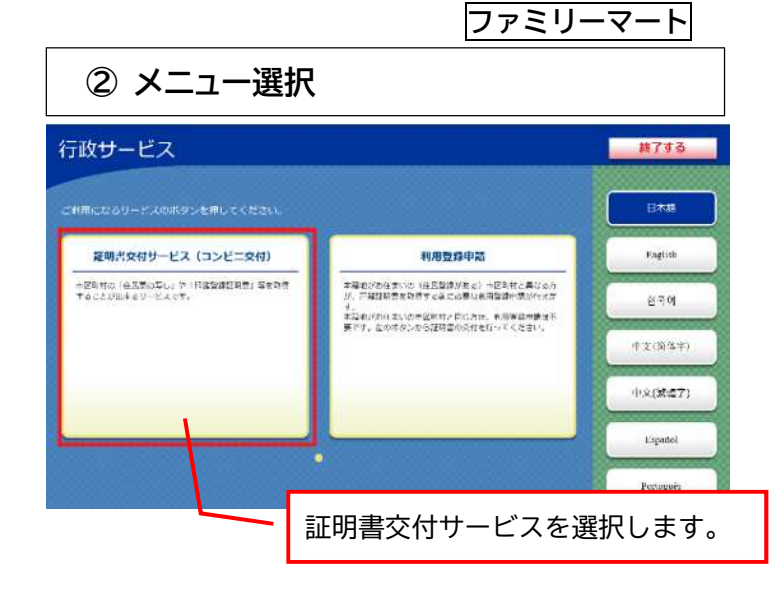

 $(4)$ 

□ パラで受取 TURKY AP

Secondo<br>- Secondo<br>- Wal 1983 in

2 初期生/特点

**B** 保障/学び・教育

は、<br>は、コンピニル

 $E - D$ 

片面コピー

**USUSJI** 

**TELLMONTON** 

'n.

 $J722$ 

 $E$ 

\*\*\*\*-22921

卵

 $\frac{772718-8}{243564y}$ 

■ 物計<br>■ 第22年 番

 $\frac{300}{100}$   $\frac{300}{100}$   $\frac{300}{100}$   $\frac{300}{100}$   $\frac{300}{100}$   $\frac{300}{100}$   $\frac{300}{100}$ 

**E DIROM** 

**ON DIRECT** 

。<br>※ もめはした作就」にご注意

南

スマネモプリント・スキャン

丹兰

写真·文書/リント

line.

 $\overline{H}B\theta - E\lambda$ 

**ES ZIKRI-PE** 

GITTING O'LET

**Contra ODINT** 

**MORRIS CO** 

**Campbe Still SOUL** 

ファントサー

 $-37.7.7$ 

88  $n \times 10^{-1}$ 

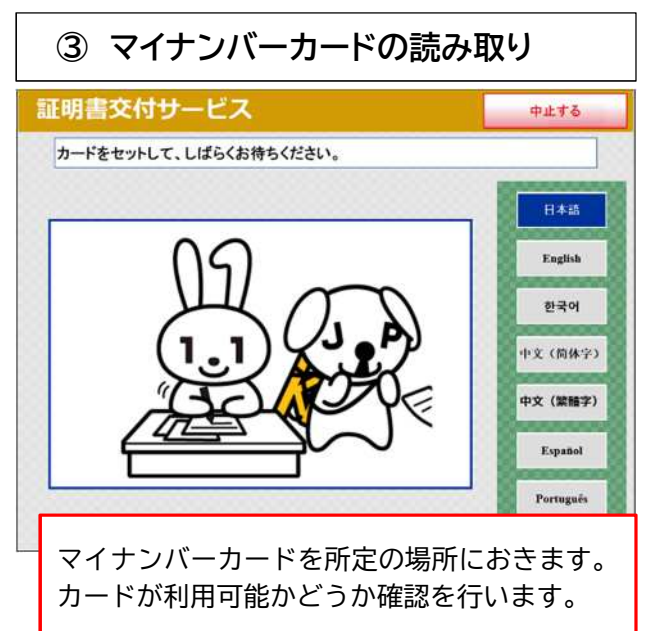

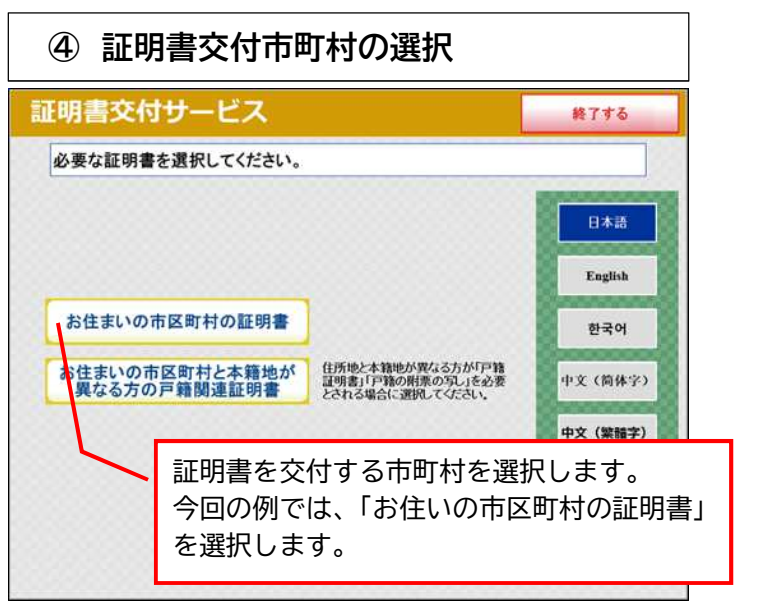

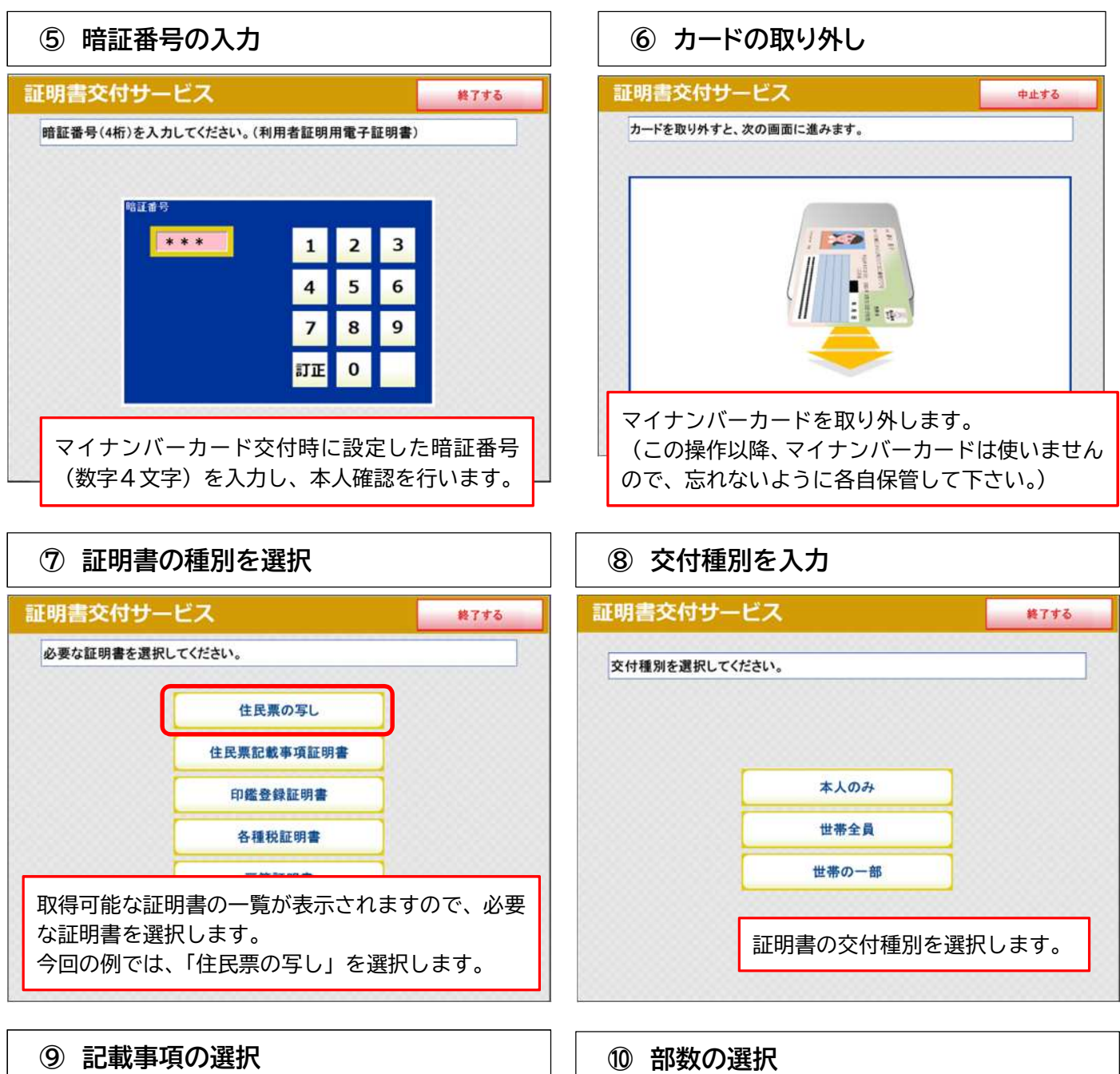

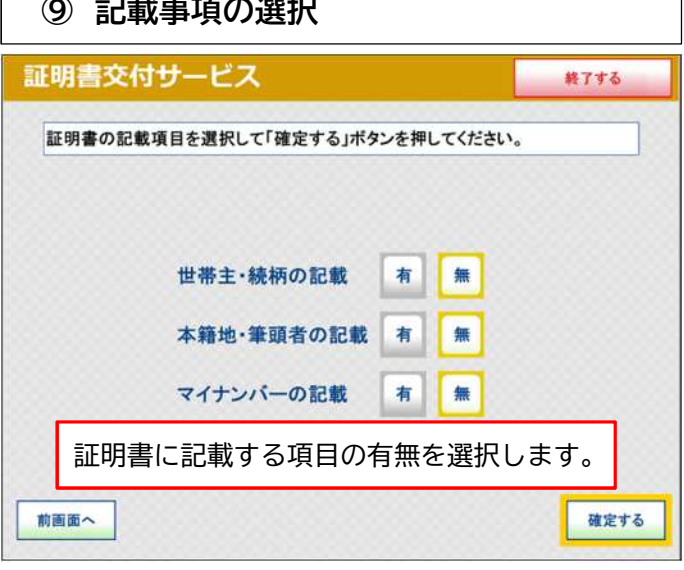

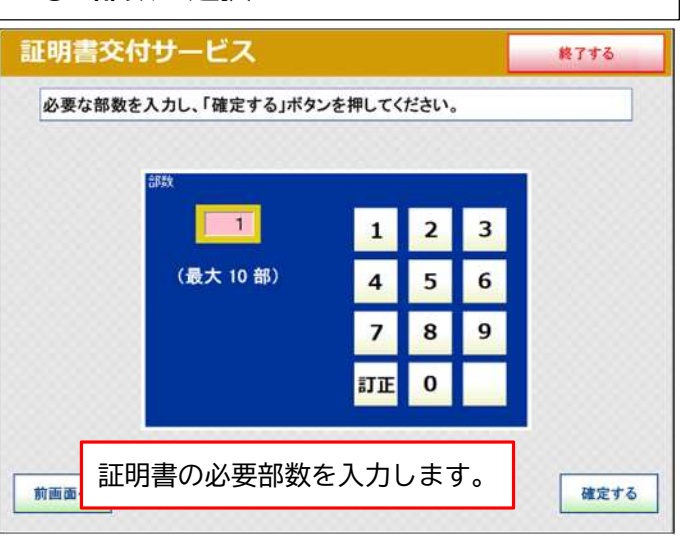

## **⑪ 発行内容の確認**

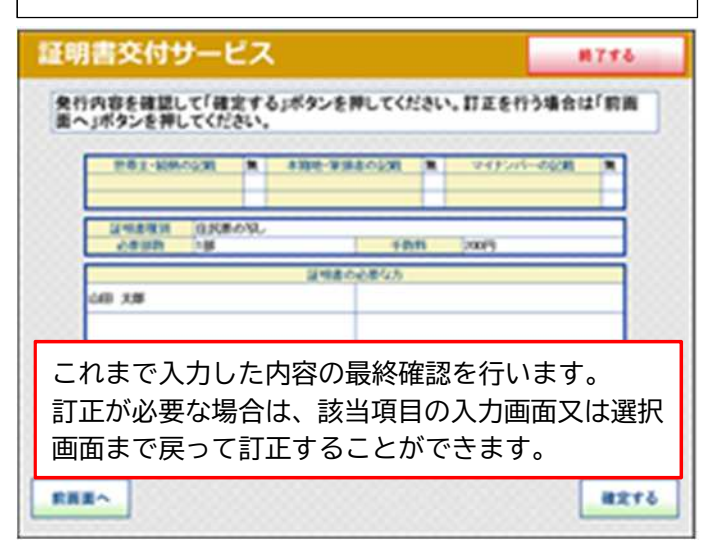

**⑬ 証明書の印刷**

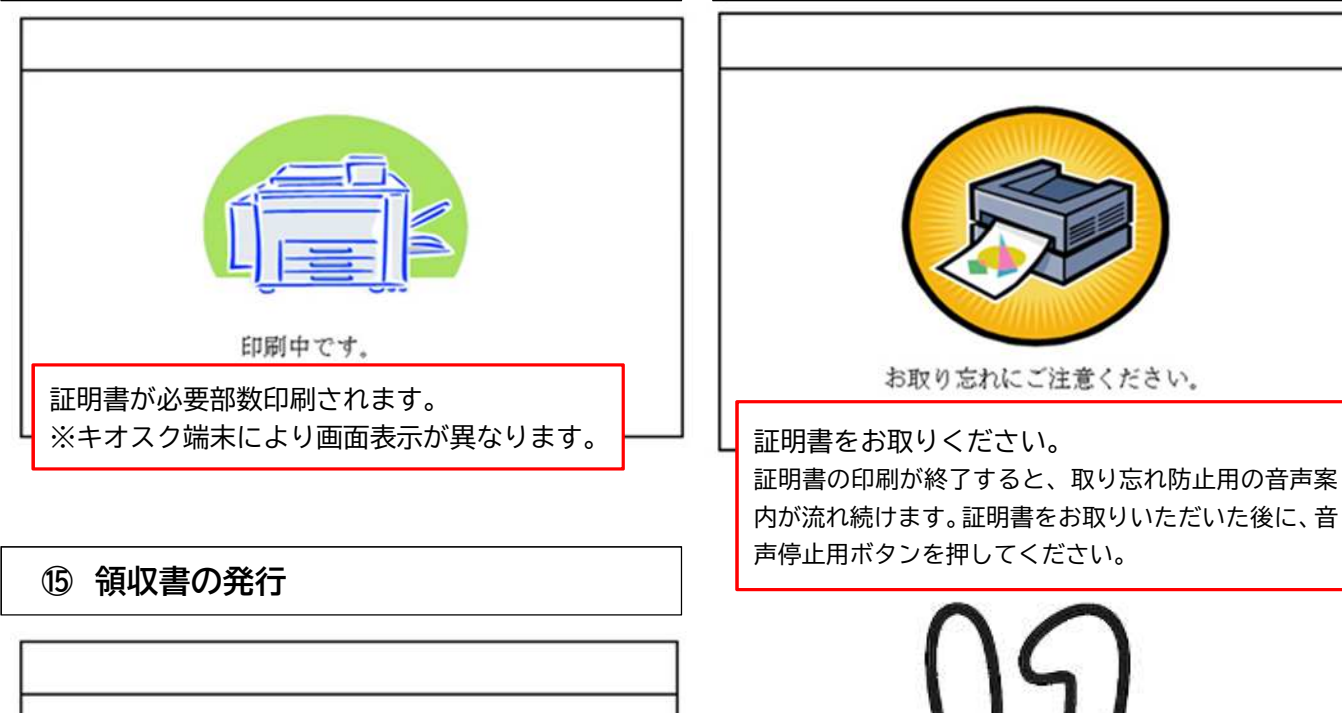

**⑫ 料金の支払い**

証明書の発行枚数に応じて交付手数料を入金します。

手数料を入れてください。

※キオスク端末により画面表示が異なります。

**⑭ 証明書取り忘れの確認**

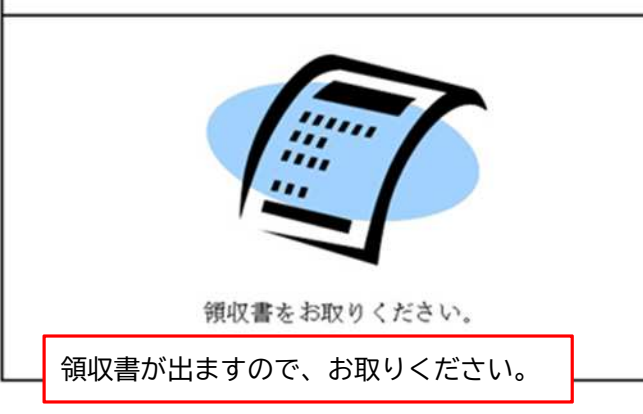

その他の証明書についても、同様の操作で証明書を取得することができます。